# **Desktop Guide To Keynotes And Confirmatory Symptoms**

Thank you very much for downloading desktop guide to keynotes and confirmatory symptoms. Maybe you have knowledge that, people have see numerous period for their favorite books in the manner of this desktop guide to keynot

Rather than enjoying a good PDF gone a cup of coffee in the afternoon, otherwise they juggled with some harmful virus inside their computer. desktop guide to keynotes and confirmatory symptoms is comprehensible in our digi any of our books considering this one. Merely said, the desktop guide to keynotes and confirmatory symptoms is universally compatible bearing in mind any devices to read.

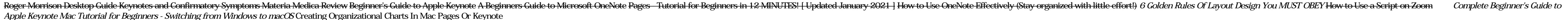

How To Use The Apple Magic Mouse 2 Tips, Features, Settings \u0026 Gestures **How to Greate a Virtual Book || Speaking Book || Keynote and iMovie I switched back to Intel after a month on an M1 MacBook Pro!!! Mac Mini " M1"** 

How to get Keynote FREE on a PC Windows computerHow Apple JUST Ruined the M1 iPad Pro with iPadOS 15.. \*macOS big sur\* macbook organization + customization tips/tricks! MUST DO!! aesthetic widgets!! The BEST M1 MacBook Tip

An Introduction To Using Mac Automator How to Install Fonts on Mac Apple made a BIG mistake - M1 MacBooks Review Learn How To Use Mac Keynote In 5 Minutes A Beginner's Guide To the MacBook Pro Touch Bar How to use iPad Air

The ephemeral composable stack - Infor: The composition complexity conundrum so I'm happy to explain the benefits of using them instead of a keynote. If you haven't heard, there are many celebrity services you can use through a phone app or computer, like Cameo ...

Keynote for Mac 2019

Desktop Guide To Keynotes And

The city of Austin is requesting community feedback to develop ATX Walk Bike Roll, a project to update three existing plans that guide sidewalk, urban trail and bikeway projects in the city.

Austin seeking public feedback on ATX Walk Bike Roll

Cloud PC is reportedly based on Azure and uses Windows Virtual Desktop and remote desktop clients ... during the Inspire 2021 on July 14th, whose keynote is heavily focused on Microsoft Cloud ...

Microsoft's Windows Cloud PC service almost here - What we know so far

The latest trends in software development from the Computer Weekly Application Developer ... technology 'show floor' after the breakfast, keynotes, handshakes (hand sanitiser application ...

Should Event Planners Hire Keynote Speakers Or Purchase Celebrity Videos?

Probably. An updated desktop operating system? Possibly. A television? Unlikely, but hey, anything can happen. We'll be there to help you find out, liveblogging the keynote from start to finish ...

Apple's WWDC 2013 keynote happens Monday, get your liveblog here!

Last month during the tech giant's Build developers conference, Microsoft CEO Satya Nadella teased Windows 11 during his keynote address ... its first Macintosh computer. Key features: The ...

From Windows 1.0 to Windows 10: A history of Microsoft's signature PC software

This guide covers everything you need to know about macOS Monterey, including features, requirements and how to get it. macOS Monterey During the keynote of Apple's WWDC21 conference on June 7 ...

macOS Monterey: A cheat sheet

Microsoft's Azure cloud platform took center stage during Wednesday's kickoff keynote of the company's ... We're building the world's computer with more than 60 datacenter regions, more than ...

Azure News Roundup: Upgrades and Enhancements Announced at Inspire

You wouldn't know it to watch the WWDC keynote, but there are actually several Mac-specific ... transition would also bring a shift in its attention to the Mac. Apple's computer was suddenly exciting ...

macOS Monterey's desktop identity is muddied with iOS transplants

Dr. Irfan Siddiqi Ahead of his keynote at DesignCon 2019 ... So, for example, each of the bits in a classical computer are independent of each other. If you flip one, it doesn't affect the one next to ...

Everything You Wanted to Know about Quantum Computing

The sessions contain thought leadership keynotes, industry insights ... Microsoft Cloud and Datacenter MVP who will talk about The Buyer's Guide to Email Signature Management Solutions.

## Exclaimer Group introduces first virtual event - The Exclaimer Signature Summit

Most Mac users buy laptops, but Apple hasn't neglected those who prefer desktop Macs. Its recently released M1-based iMac has a brand-new design in an array of lively colors, a thin profile, better ...

## Consumer Desktop Mac Buying Guide: Which Is Right For You?

Keynote: Why Voice AI, Why Now ... explores how interaction insights from speech, text and desktop analytics solutions can provide mission-critical insights for contact center and customer experience ...

#### CX Connect 2021: In Case You Missed It

Apple kicked off its second annual all-virtual developer conference with a keynote that outlined new ... one mouse and keyboard to control an iMac desktop computer, MacBook laptop and iPad at ...

#### Apple previews new software for iPhone, other gadgets

The work is presented as a Keynote Lecture at this year's Goldschmidt ... However, using special software, modern computer networks, and relying on existing databases, with samples derived from ...

#### New Method To Identify Dirt Helps Track Criminals

Admiral McRaven's keynote will focus on ... "He is a true leader and powerful guide for SMBs leading the way in business resiliency and innovation. His experience and leadership during his ...

### Admiral William H. McRaven Joins TriNet PeopleForce Roster of Distinguished Speakers

KUALA LUMPUR: The government will launch the National Energy Policy soon as a guide for the development ... in the last quarter of 2020," he said in his keynote address during the first series ...

## National Energy Policy to see daylight soon

KUALA LUMPUR: The government will launch the National Energy Policy soon as a guide for the development ... in the last quarter of 2020," he said in his keynote address during the first series ...

#### Govt to launch national energy policy soon, says Mustapa Mohamed (Updated)

The main conference programme was led by two fascinating keynote lectures ... Dr Fehmida Hussain, Honorary Conference Chair and Head of Computer Engineering and Informatics at Middlesex University ...

Copyright code : 32450773c27607d1e5af2fef4b048e8f